## Il Natale al Vomero sarà illuminato e scintillante?

iciamocelo pure i napoletani hanno fantasia e per questo negli ultimi anni al Vomero ci siamo fatti bastare l'idea del Natale per sentirci addentro alle festività. Forse la tredicesima, forse i figli o nipoti con il loro entusiasmo hanno colmato la delusione di uno shopping natalizio senza o quasi luminarie, o forse ci è bastato affacciarci dal belvedere della Floridiana e guardare N'Albero!. E quest'anno? La

un'impronta natalizia.

La novità principale riguarda la partecipazione economica di Confcommercio all'illuminazio-

## "230 commercianti hanno partecipato alla realizza-<br>zione delle luminarie"

ne di molte strade del Vomero-Arenella e delle piazze principali. 230 commercianti hanno partecipato insieme alla Confcommercio alla realizzazione

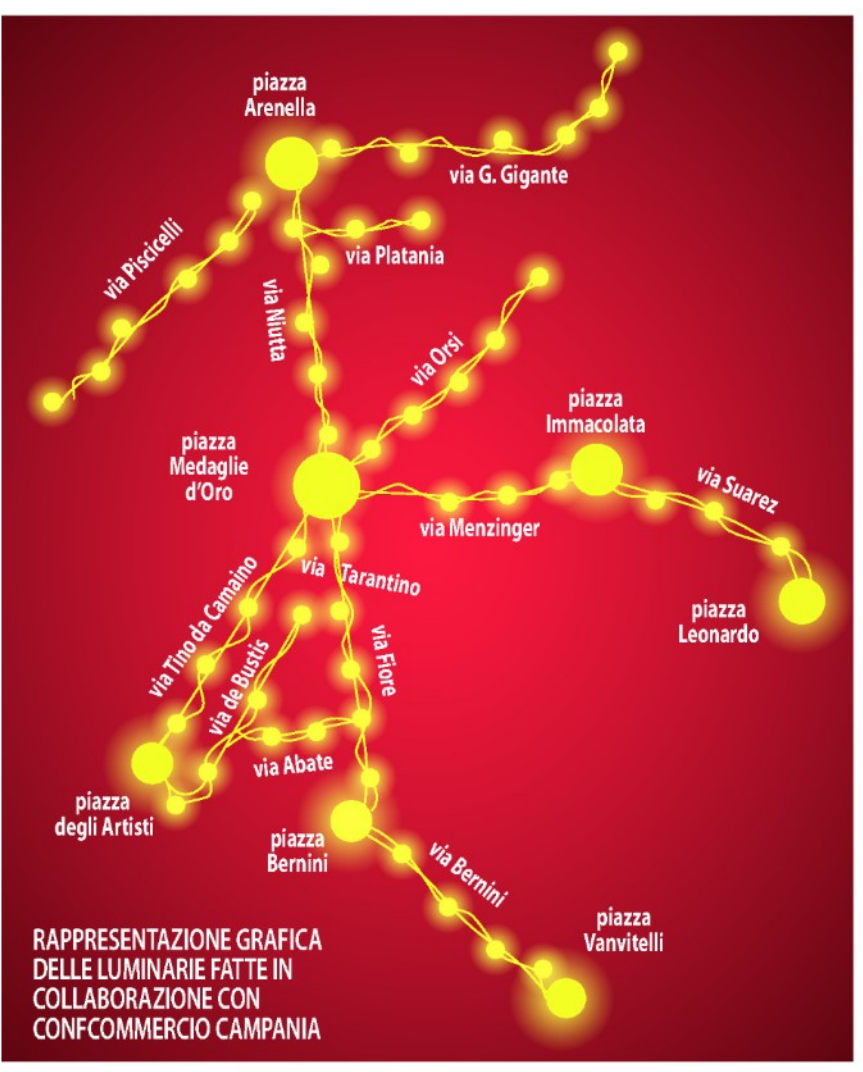

situazione è "a macchia di leopardo", anche se in campo in molte strade sono scesi i commercianti per dare al quartiere

DATA STAMPA  delle luminarie di Natale. Vomero Magazine ha contattato i referenti dei 230 commercianti che per dare luce alle strade del

quartiere si sono adoperati in modo da scongiurare un nuovo Natale al "buio".

I commercianti di via Fiore, De Bustis e via Tarantino sono soddisfatti ed affermano "Erano due anni che in via Mario Fiore e nelle vie limitrofe eravamo senza luminarie, quasi emarginati dalle vie principali dello shopping, eppure, noi siamo parte importantissima del centro commerciale naturale Vomero.

La vicinanza al mercatino di Antignano e il ruolo di raccordo di via Mario Fiore tra il cuore del Vomero e il cuore dell'Arenella, ci rende un'arteria importantissima per lo sviluppo dell'economia del quartiere. Stiamo lavorando in squadra e gettando le basi per accordi e per uno establishment futuro che riesca a rappresentare le esigenze di tutti noi".

Abbiamo rappresentato graficamente le vie che saranno illuminate a partire dall'8 dicembre, ma per le altre strade? Per via Scarlatti e via Luca Giordano é al vaglio dell'amministrazione comunale un progetto che dovrebbe illuminare gli alberi delle strade anche con installazioni di plexiglass realizzate grazie a sponsorizzazioni private.

Niente luci almeno per ora in via Gemito dove i commercianti lamentano la mancanza di un programma comune. Lo stesso anche in via Pitloo dove come per gli altri anni ognuno provvederá ad addobbare l'insegna del proprio negozio, senza alcuna intesa o proposta a cui aderire. Situazione diversa invece al Rione Alto, dove i commercianti hanno trovato un accordo per illuminare e strade del Rione per tutto il periodo natalizio. ■

Cristiano De Biase